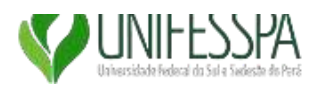

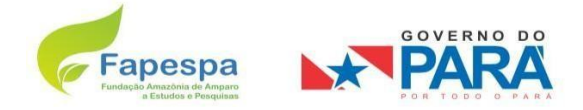

# **PLANO DE TRABALHO**

## **1. PLANO DE TRABALHO**

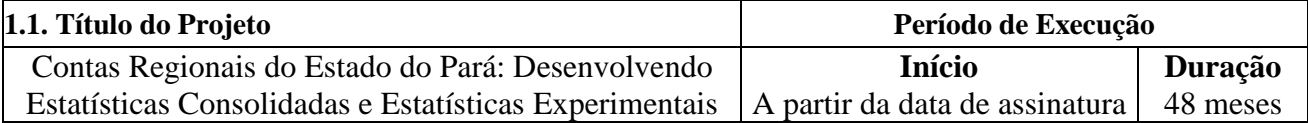

## **1.2. Síntese (em ate dois mil caracteres com espaçamento)**

1.2.1. Descrição do projeto a ser executado (descrição completa do objeto a ser executado);

Esse projeto objetiva avançar na consolidação e criação de estatísticas econômicas para o estado do Pará. Seu foco é desenvolver instrumentos já consolidados da contabilidade social, porém ausentes no estado, e promover aderência aos já existentes, conjuntamente com o desenvolvimento de estatísticas experimentais, fazendo uso principalmente de dados das Notas Fiscais Eletrônicas (NFe).

Os principais instrumentos da contabilidade social são as Tabelas de Recursos e Usos (TRU) e as Contas Econômicas Integradas (CEI). A TRU fornece informações a partir da óptica das atividades econômicas. A CEI, por sua vez, é responsável por produzir informações sob a ótica dos setores institucionais, integrando as contas de produção, renda, capital, financeira e patrimônio.

O desenvolvimento de estatísticas experimentais a partir das NFe permite detalhar a cadeia de abastecimento dos insumos necessários a essa atividade, especificando os componentes e o valor com origem municipal, estadual, nacional e internacional. No campo das análises municipais, as NFe permitem analisar as redes de abastecimento locais em geral e por atividade e produto. Através da criação de coeficientes de abastecimento e venda, permite verificar as áreas de influência e de dependência dos municípios do estado.

1.2.2. Descrição dos resultados a serem atingidos e das metas a serem alcançadas;

1) Conta Econômica Integrada do Pará (CEI-PA);

2) Notas Técnicas explicativas sobre metodologia e resultados da CEI-PA;

3) Consolidação das Tabelas de Recursos e Usos do Pará (TRU-PA) a luz dos dados administrativos do Estado;

4) Proposta metodológica sobre o uso de NFe;

5) Ferramenta interativa para a construção de mapas e coleta de dados a nível municipal a partir das filtragens e coeficientes gerados;

6) MIPs estimadas para as diversas regiões do estado do Pará;

7) Panorama sobre o efeito das atividades econômicas nas desigualdades regionais.

#### **1.3. Objetivo**

1.3.1. Objetivo Geral

Desenvolver instrumentos consolidados da contabilidade social para o estado do Pará, através da construção das Contas Econômicas Integradas e consolidação das Tabelas de Recursos e Usos, assim como avançar na criação de estatísticas experimentais macroeconômicas com base nas notas fiscais eletrônicas.

1.3.2. Objetivos Específicos

- a) Construir as Contas Econômicas Integradas do Pará, revisando a literatura sobre resultados encontrados na aplicação em Unidades da Federação e construindo a metodologia adequada às condições econômicas do Pará.
- b) Consolidar as Tabelas de Recursos e Usos do Pará, com vistas a aprofundar sua aderência com os dados administrativos públicos.
- c) Elaborar Seminários Internos para exposição dos resultados parciais no âmbito da pesquisa.
- d) Analisar a cadeia de suprimentos dos principais setores do Pará.
- e) Elaborar coeficientes de abastecimento e vendas para todos os municípios do Pará.
- f) Elaborar mapas com as regiões de influência dos municípios chaves no estado.

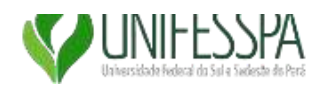

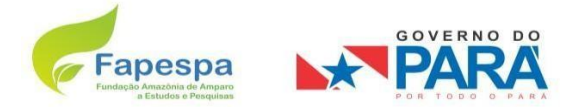

- g) Estimar as matrizes insumo-produto das regiões do estado Pará.
- h) Mapear a distribuição espacial dos setores chaves da economia estadual e a localização da origem de seus insumos.
- i) Criar ferramenta virtual que possibilite análises personalizadas sobre as cadeias de abastecimento e vendas para cada município por setor e produto.

#### **1.4. Justificativa**

A construção da CEI e o avanço nas estatísticas experimentais, aliado à tabela de recursos e usos e a matriz insumo-produto, constituirão para o estado do Pará um ferramental amplo dos instrumentos da contabilidade social. Seu desenvolvimento a partir de uma universidade situada em seu território também significa a internalização do conhecimento no tema e a possibilidade de atualizações periódicas desses instrumentos. A capacidade de medir a contribuição de cada setor institucional nos agregados macroeconômicos fornece ao poder público importantes ferramentas de planejamento. Aliado a isso, o desenvolvimento das estatísticas experimentais permite análises econômicas a nível municipal e setorial que estão ausentes no repertório das estatísticas geralmente disponíveis. Além disso, o desenvolvimento dessas estatísticas experimentais coloca as pesquisas do estado do Pará na fronteira das investigações sobre o uso de registros administrativos da NFe para criação de dados econômicos. Segundo o IBGE as vantagens desses dados aparecem tanto no sentido de baratear as pesquisas econômicas e possibilitar maior agilidade na aferição dos agregados macroeconômicos.

Diante desses elementos, a pesquisa aqui proposta carrega três elementos principais que a justificam:

1. Fornecer ao estado do Pará as principais ferramentas da contabilidade social para planejamento de políticas públicas;

2. Internalizar no estado o conhecimento e as rotinas para a construção dessas ferramentas, dando celeridade às futuras atualizações;

3. Participar nacionalmente das pesquisas mais atuais sobre contas sociais e novas metodologias de aferição a partir dos registros administrativos.

#### **1.5. Metodologia**

#### **1.5.1 Sobre as Contas Econômicas Integradas**

As Contas Econômicas Integradas (CEI), conforme SNA-93 e consolidadas pelo SNA-2008 fornece informações centrais para o melhor entendimento da economia de um território. No Brasil, a CEI passou a ser elaborada desde os anos 1990. Atualmente, o IBGE segue a orientação do SNA-2008 através de seu documento, Sistema de Contas Nacionais - Brasil 2010 (SCN-2010). A exposição abaixo segue o que está descrito neste manual.

As Contas Econômicas Integradas - CEI, núcleo central do Sistema de Contas Nacionais, descrevem os eventos essenciais que constituem a vida econômica – produção, consumo, acumulação e riqueza –, fornecendo uma representação desse conjunto de fenômenos e das suas interrelações.

Na CEI, a unidade de investigação é a unidade institucional, caracterizada por autonomia de decisão e unidade patrimonial, onde os agentes são capazes de possuir ativos e contrair passivos.

A visão de conjunto da economia é fornecida pelas CEI. Em uma única tabela, são dispostas, em colunas, as contas dos setores institucionais, do resto do mundo e de bens e serviços, bem como a soma dos setores institucionais, isto é, o total da economia. Nas linhas, figuram as transações, saldos e alguns agregados, descritos na coluna central da tabela. À esquerda do corpo central, são registrados os usos, transações que reduzem o saldo de um setor institucional, e à direita são registrados os recursos, transações que aumentam seu saldo. As contas do resto do mundo são apresentadas do ponto de vista do resto do mundo.

Algumas transações podem ser apenas recurso dos setores institucionais, como a produção, por exemplo, ou apenas uso, como o consumo intermediário. Outras são registradas tanto nos usos quanto nos recursos, como os juros.

As colunas para transações de bens e serviços funcionam como uma conta espelho da conta dos setores institucionais. No lado dos usos (esquerdo), figura a oferta de bens e serviços, enquanto no dos recursos (direito), a demanda de bens e serviços.

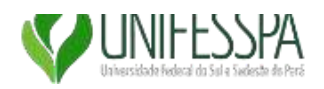

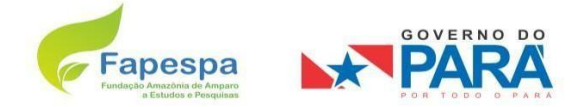

Atualmente, as CEI são compostas de três grandes conjuntos de contas: as contas correntes, as contas de acumulação e as contas de patrimônio. As contas correntes englobam as seguintes contas: produção; geração da renda; alocação da renda primária; distribuição secundária da renda; redistribuição da renda em espécie; e uso da renda. As contas de acumulação englobam: conta de capital e conta financeira. As contas de patrimônio englobam, nas Contas Nacionais do Brasil, as contas de patrimônio financeiro inicial e final. O Sistema completo prevê ainda a conta de patrimônio não financeiro.

As Figuras 1 e 2, a seguir, apresentam a estrutura esquemática das CEI e uma visão global do Sistema de Contas Nacionais, destacando as contas, saldos e agregados econômicos.

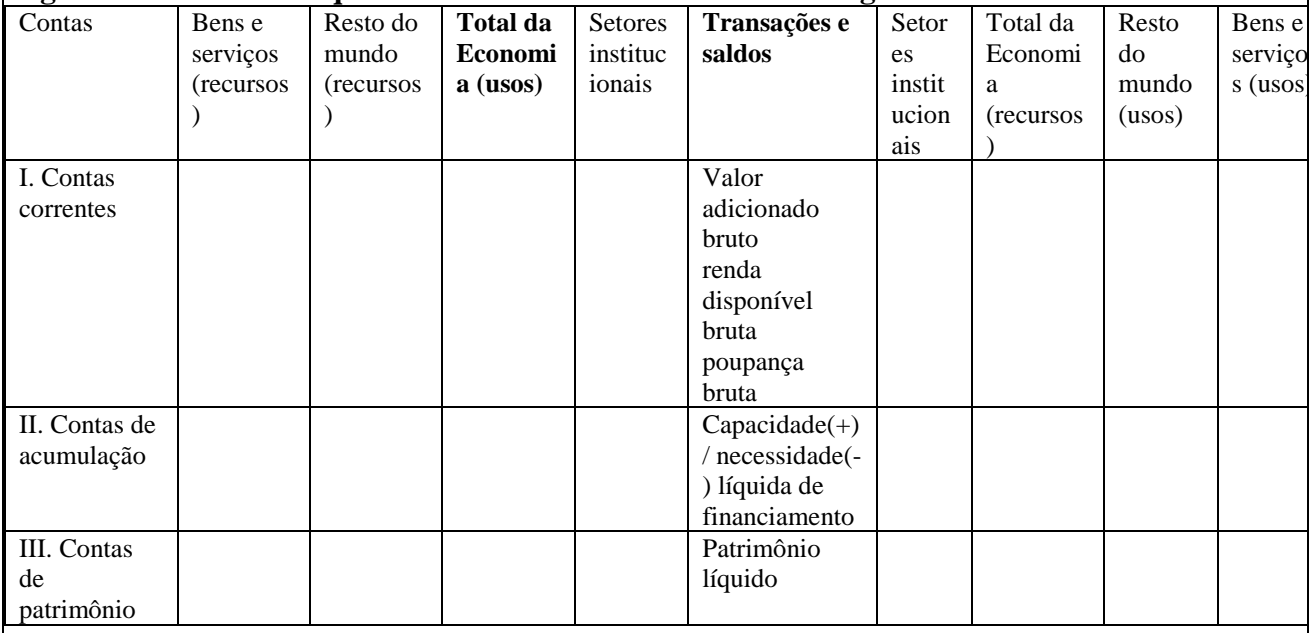

#### **Figura 1 - Estrutura esquemática das Contas Econômicas Integradas - CEI**

Fonte: IBGE (2010)

#### **Figura 2 - Contas, saldos e agregados econômicos do Sistema de Contas Nacionais**

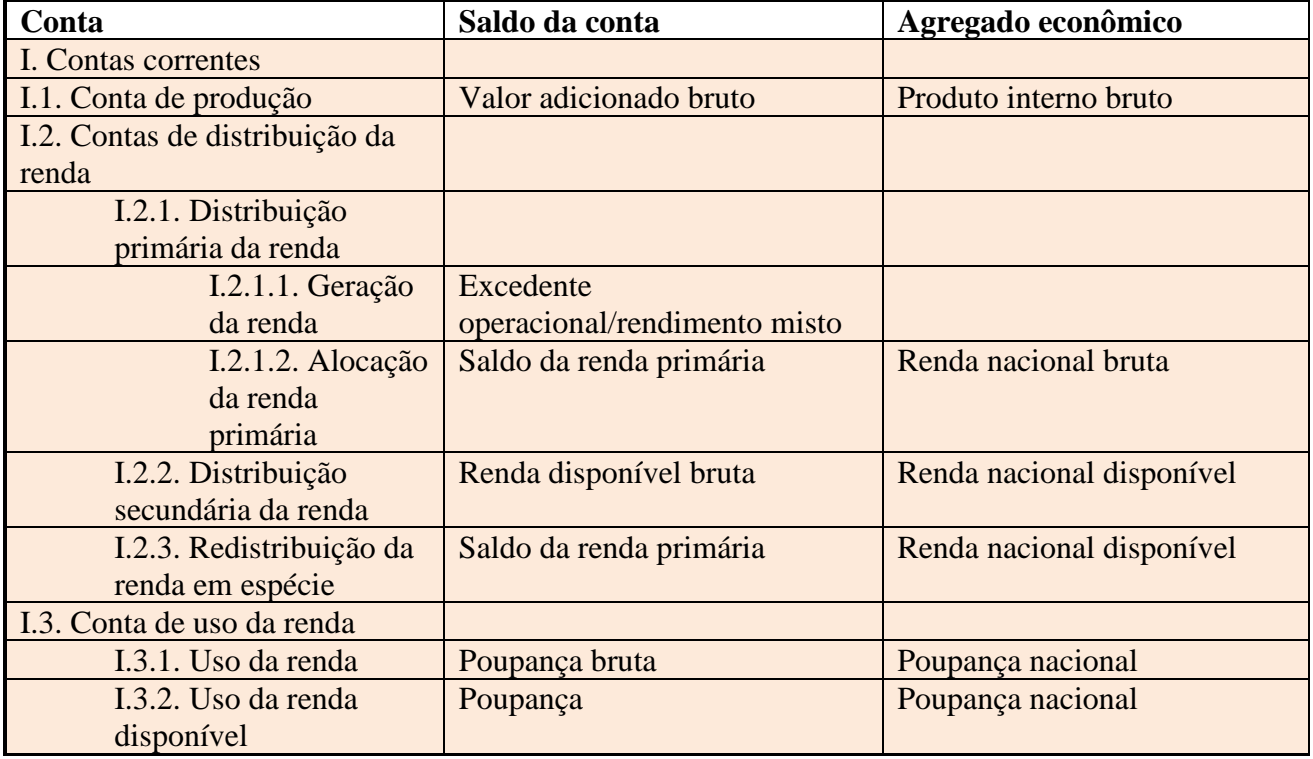

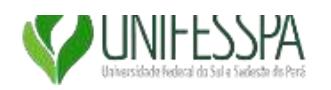

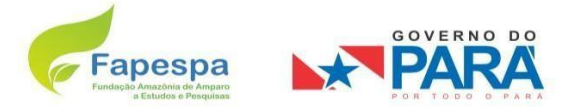

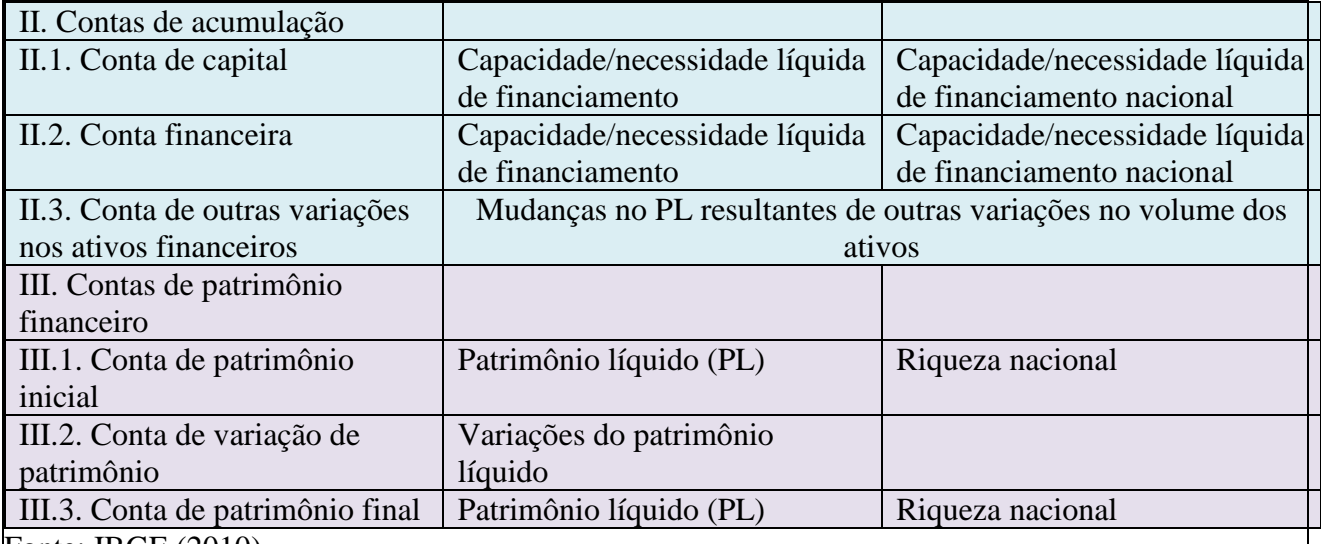

Fonte: IBGE (2010)

## **1.5.2 Sobre as Estatísticas Experimentais com as Notas Fiscais Eletrônicas**

O uso das Notas Fiscais Eletrônicas para fins de desenvolvimento de análises econômicas e aferição de agregados da contabilidade social tem ganhado impulso recentemente, conforme se generaliza o uso desse registro administrativo. Sua potencialidades são várias, tanto de detalhamento, agilidade e atualização das informações. Diante dos objetivos propostos nesse projeto, a metodologia para cada produto é resumidamente descrita a seguir.

1. A tarefa de avaliação da estrutura estadual de regionalização do estado compreende as seguintes etapas:

a. Elaboração de metodologia para filtragem dos dados das NFe por Código Fiscal de Operação e Prestação (CFOP)

b. Construção de uma matriz de oferta e demanda para todos os municípios do Pará, na qual os valores nas colunas representam as compras do município e a linha as vendas do município (figura 1);

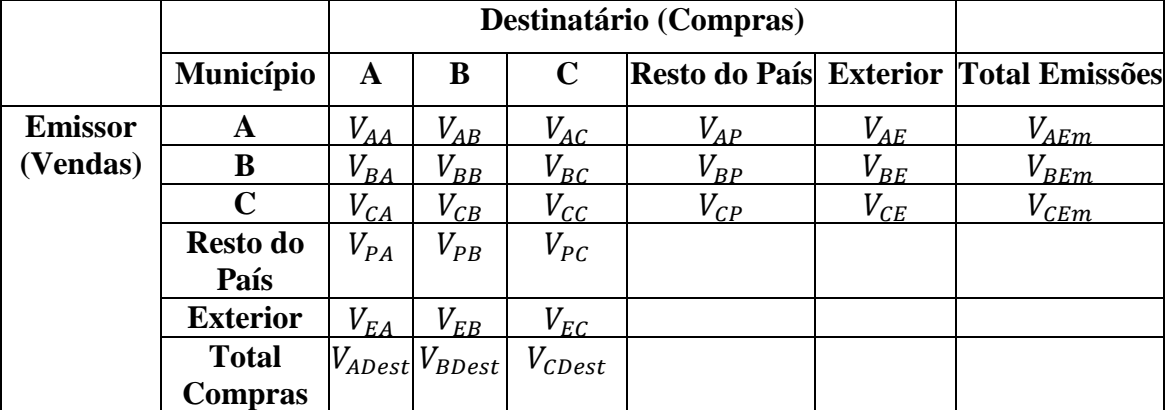

# **Figura 1: Exemplo de Matriz municipal de oferta e demanda**

c. Calcular os coeficientes de abastecimento local, dado por:

$$
c_{ij} = \frac{V_{ij}}{V_{jDest}}
$$

Onde:

c = coeficiente de abastecimento

V = Valor da transação

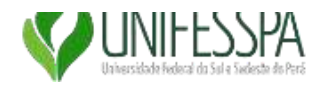

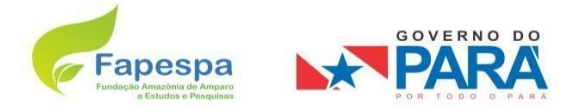

i = Região/Município Emissora

$$
j = Região/Município Destinatário
$$

Calcular os coeficientes de vendas, dado por:

$$
c_{ij} = \frac{V_{ij}}{V_{iEm}}
$$

e. A partir dos coeficientes, encontrar os municípios com maiores encadeamentos dentro do estado, tanto como fornecedores como demandantes e mapear a área de influência local.

análise das estruturas locais de dependência passa pelos seguintes estágios:

a. Definição das cestas de bens a serem investigadas em cada região. Essa definição pode partir tanto do uso de mercadorias contidas na POF, quando da aplicação de análise de cluster, para definição do grupo de mercadorias mais consumidas em cada local;

b. Análise locacional da cadeia de abastecimento dessas mercadorias;

c. Análise setorial da cadeia de abastecimento (Setor econômico emissor, município emissor);

d. Cálculo do coeficiente de especialização para as regiões em análise, considerando as vendas agregadas dos setores:

$$
CE_i = \frac{1}{2} \sum_{k} \left| \frac{E_{ki}}{E_i} - \frac{E_k}{E} \right|
$$

Onde:

CE = Coeficiente de especialização

 $E =$  saídas totais registradas na NFe do setor econômico

 $k =$  setor

 $i = \text{região}$ 

e. Criação de mapas e relatórios interativos que permitam a seleção do município, das mercadorias desejadas e dos fluxos (entradas ou saídas). Essa ferramenta permitirá uma visualização e informações sobre a zona de influência e de dependência do município dentro do estado do Pará e em relação ao resto do país.

**3.** Para a estimação de matriz insumo produto para as regiões do estado, a metodologia seguida será a mesma aplicada pela Fundação João Pinheiro, no caso de Minas Gerais. Os dados das notas fiscais permitirão avaliar a qualidade dessa estimação. Os procedimentos metodológicos são:

Estimação do valor adicionado pelos setores na região;

b. Cálculo do coeficiente locacional da região:

$$
QL_i^M = \begin{bmatrix} \frac{x_i^M}{\frac{x^M}{x^E}} \\ \frac{x_i^L}{x^E} \end{bmatrix}
$$

Onde:

QL: Quociente locacional para o município, do setor *i.* X: Valor Adicionado i: setor econômico M: região E: Estado

Esse quociente é interpretado como medida da habilidade de determinado setor em uma região de satisfazer a demanda naquela mesma região – tanto a demanda por parte de outros setores, quanto a demanda final. Segundo Miller e Blair (2009), o cálculo dos coeficientes regionais diretos é criado multiplicando os coeficientes estaduais  $(a_{ij}^E)$  pelo quociente locacional (QL), para aqueles setores

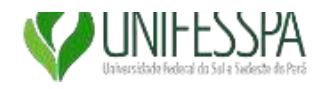

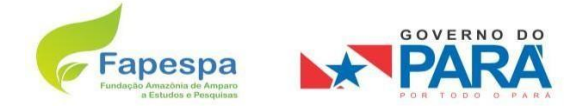

em que QL < 1. Para setores com QL > 1 utiliza-se o mesmo coeficiente estadual:

$$
a_{ij}^{MM} = \{a_{ij}^E(QL_i^M) \text{ se } QL_i^M < 1
$$
  

$$
a_{ij}^{MM} = \{a_{ij}^E \text{ se } QL_i^M \ge 1
$$

Quando QL > 1 aplica-se o coeficiente de impacto Estadual  $(a_{ij}^E)$ , pois se considera que o "excesso" da produção pelo setor na região é vendido para fora (MILLER, BLAIR, 2009). Quocientes locacionais maiores que 1 são bastante comuns em regiões e municípios especializados em determinadas atividades produtivas (polos moveleiros, calçadistas, mineradores, etc.). Uma vez em posse desses dados, é possível estimar uma matriz insumo-produto regional. A metodologia completa para tal estimação pode ser consultada em Brene (2013), Miller e Blair (2009). Os dados dos coeficientes estaduais  $(a_{ij}^E)$  serão utilizados a partir da pesquisa atualmente realizada pelo Laboratório de Contas Regionais da Amazônia (Lacam/UNIFESSPA).

- **4.** Avaliação da distribuição espacial dos setores chaves do estado e da distribuição geográfica de seu impacto:
	- a. Calcular os coeficientes de ligação para trás e para frente a partir da MIP e identificar os setores chaves da economia do Estado
	- b. Averiguar a distribuição geográfica desses setores a partir dos dados das NFe
	- c. Analisar as principais atividades econômicas impactadas por esses setores
	- d. Verificar a distribuição geográfica desses setores fornecem a essas atividades chave

Com essa análise objetiva-se verificar se o crescimento do estado puxado por algumas atividades específicas colabora para o aprofundamento das desigualdades intraestaduais ou tem características mais distribuídas de impacto.

## **2. MUNICIPIO DE EXECUÇÃO DO PROJETO**

Marabá – PA

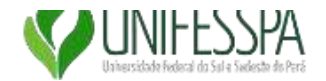

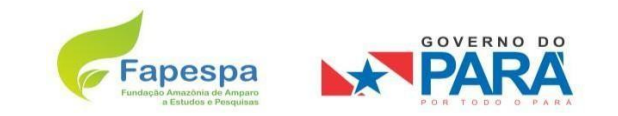

# **3. PLANO DE APLICAÇÃO**

# **3.1 FAPESPA (R\$ 1,00)**

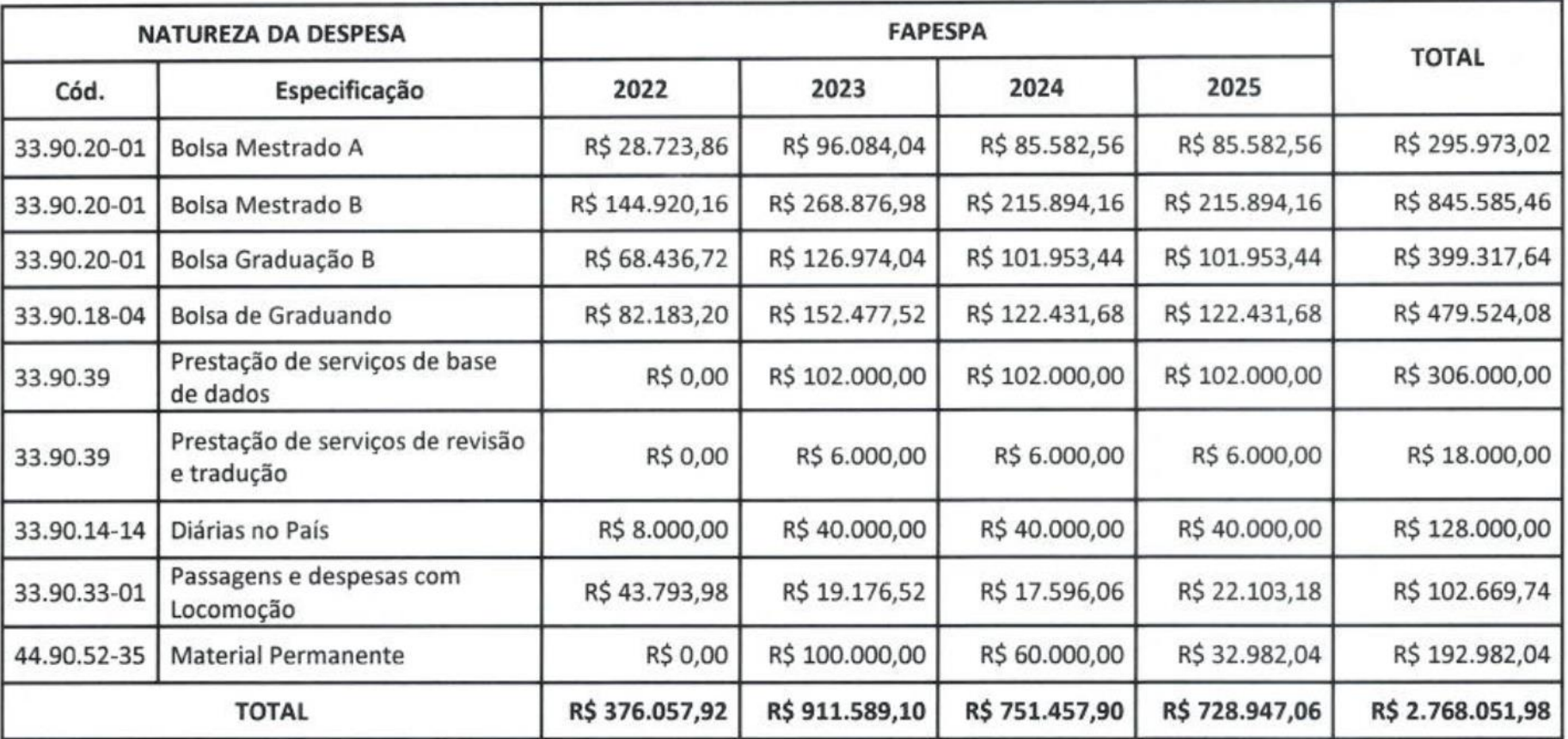

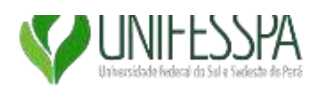

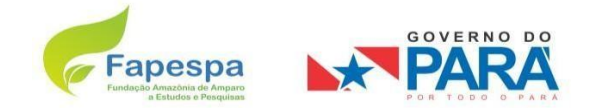

#### **3.2 UNIFESSPA**

### **3.2.1 CONTRAPARTIDA FINANCEIRA (R\$ 1,00)**

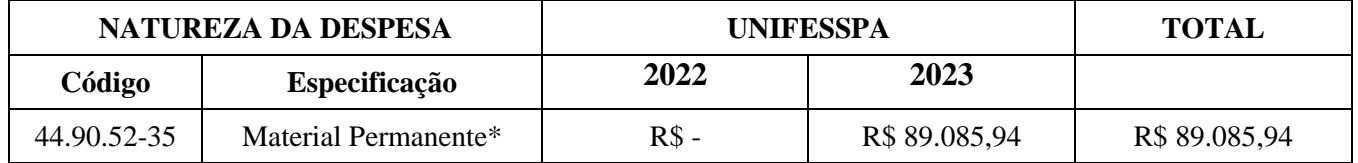

\*Computadores Workstation, como consta na lista de "Material Permanente" do "Detalhamento Financeiro".

#### **3.2.2 JUSTIFICATIVA**

Devido o grande volume de dados para a realização da pesquisa requer-se computadores workstation de alto desempenho, capazes de processar as bases trabalhadas. A falta de tais equipamentos sujeitaria a pesquisa a atrasos ou menos a inviabilizaria, de modo que sua aquisição é imprecindível.

Apesar de serem fisicamente parecidas com os desktops convencionais, as workstations, ou estações de trabalho, são computadores high-end de elevadíssimo desempenho, arquitetados para serem utilizados em aplicações técnicas ou científicas. As workstations contam com melhor desempenho se comparadas a computadores convencionais e notebooks, sobretudo com relação a CPU e gráficos, capacidade de memória e sua capacidade de realizar várias tarefas ao mesmo tempo.

Essas máquinas são montadas de maneira modular, de forma personalizada, ou seja, de acordo com a atividade que o cliente exerce. Nesse sentido, essas máquinas trazem componentes muito mais poderosos e resistentes, preparados para aguentar grandes cargas de trabalho por várias horas.

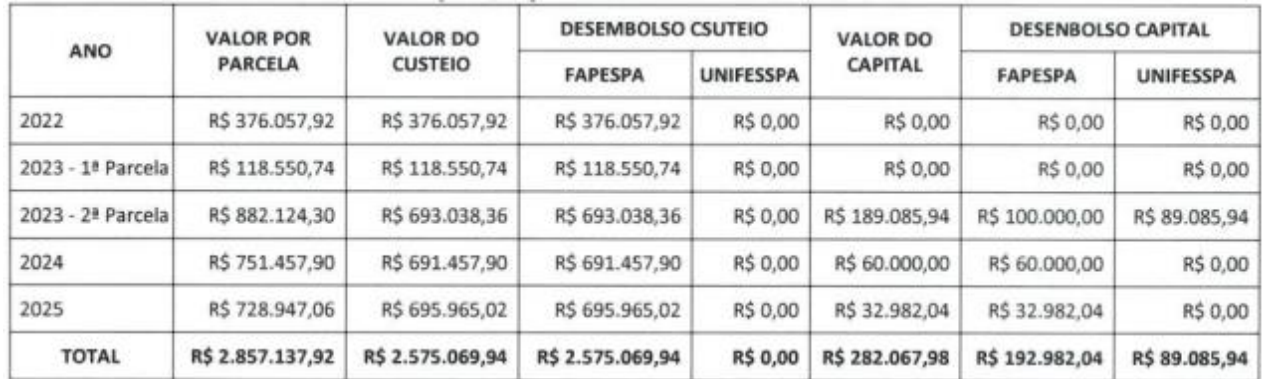

#### **4.CRONOGRAMA DE DESEMBOLSO (R\$)**

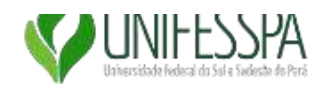

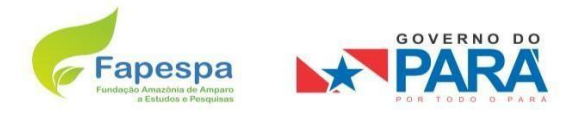

# **5. CRONOGRAMA DE EXECUÇÃO.**

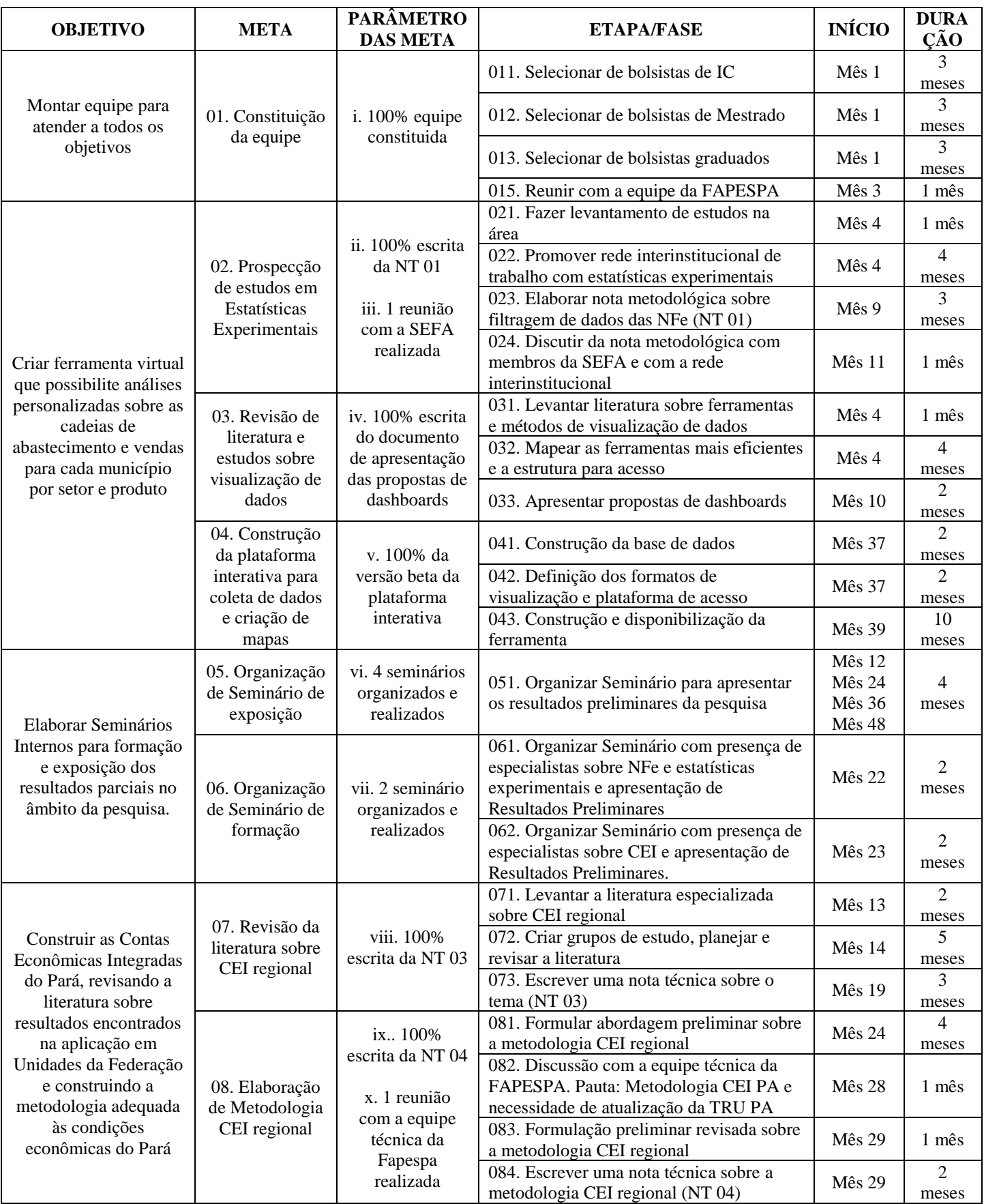

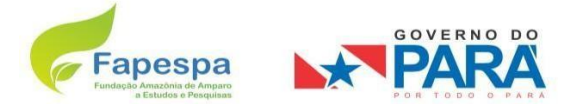

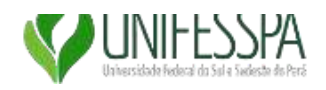

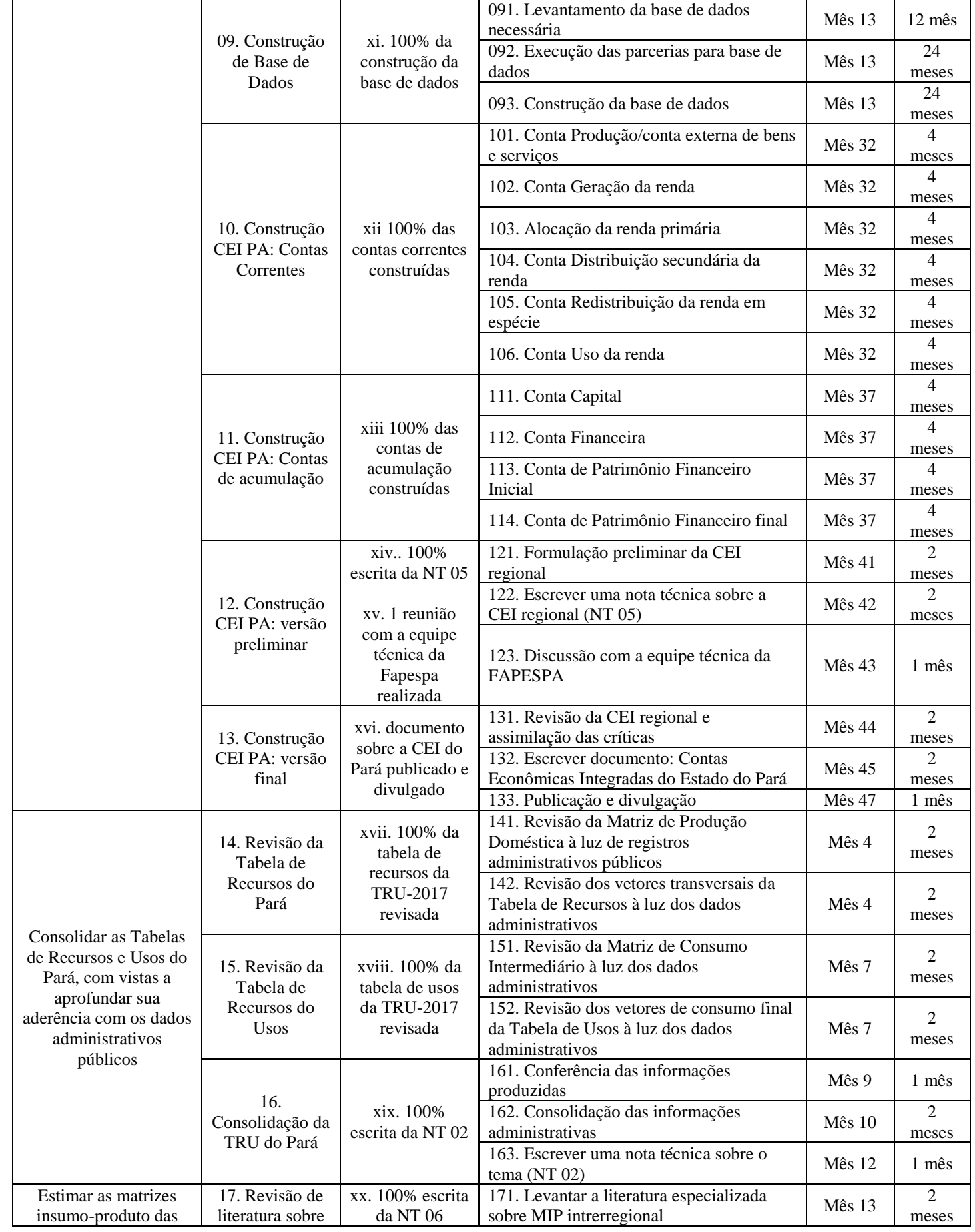

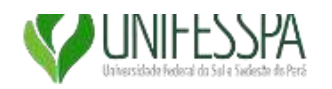

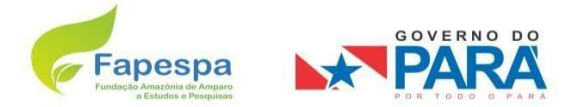

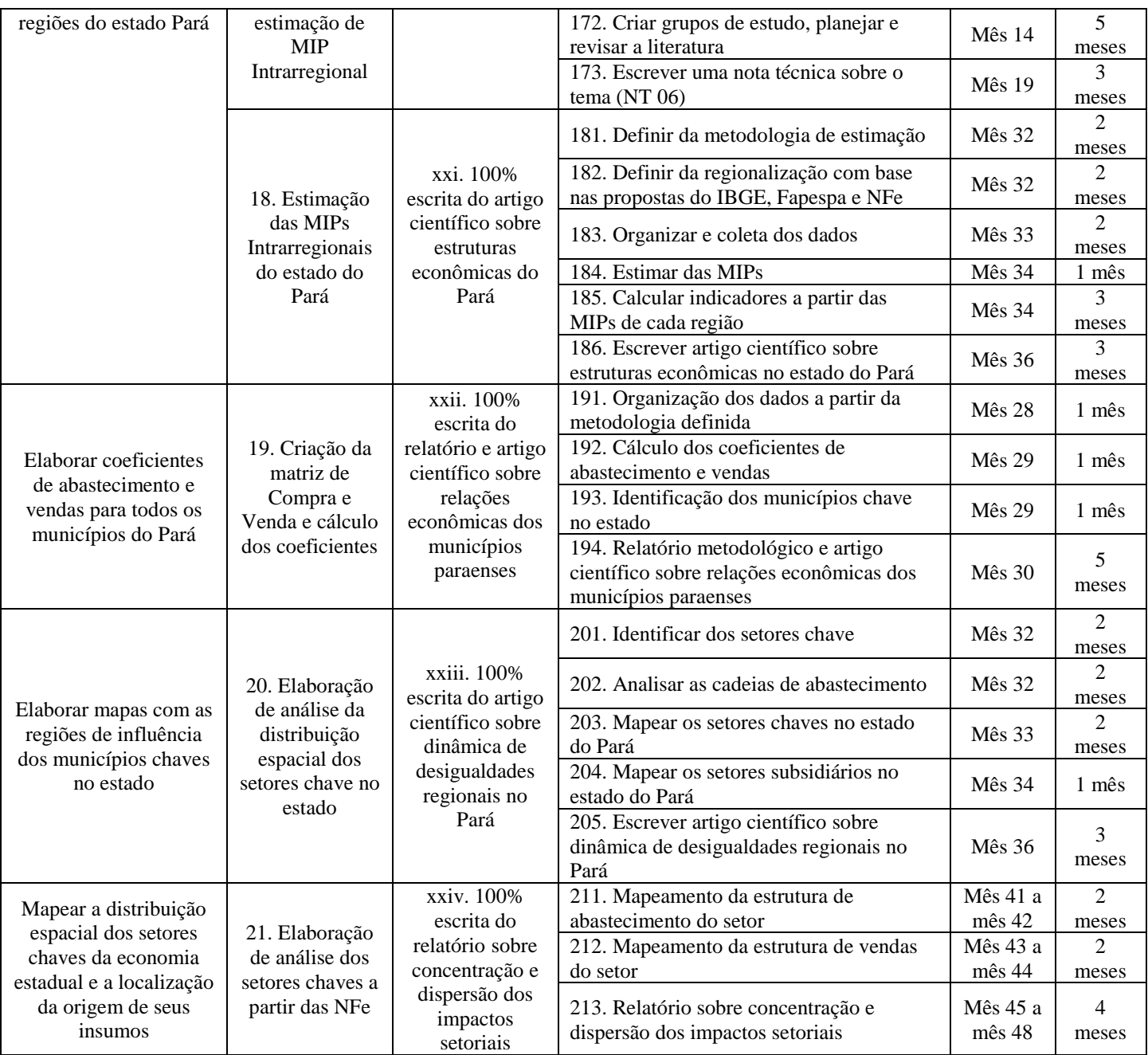

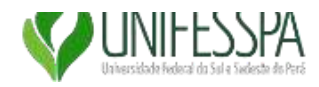

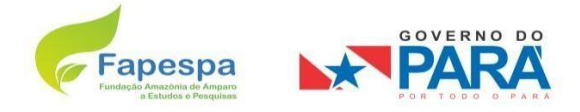

#### **6. DECLARAÇÃO DO COVENENTE**

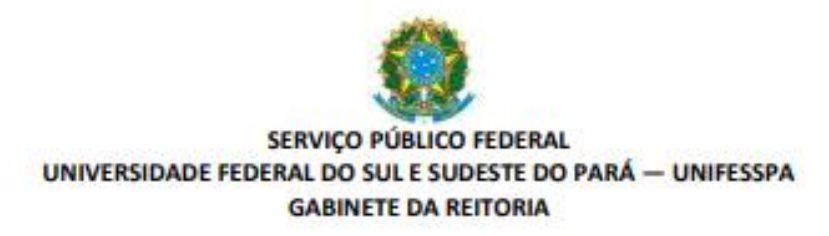

#### DECLARAÇÃO DE INEXISTÊNCIA DE DÍVIDA COM O PODER PÚBLICO

Eu, Francisco Ribeiro da Costa, portador da CI n9 2262024, órgão expedidor: Polícia Civil, CPF n9 376.392.262-87, ocupante do cargo de Reitor da Universidade Federal do Sul e Sudeste do Pará, inscrita no CNPJ n9 18.657.063/0001-80, sediada na Av. Paulo Cesar Fonteles de Lima Filho (antiga Av. dos Ipês), s/n9, Bairro Cidade Jardim, Marabá, PA, DECLARO, sob as penas do art. 299 do Código Penal, e conforme o que determina o art. 18, inciso III, da Portaria Interministerial MPOG/MF/CGU n9 127, de 29 maio de 2008, que esta Entidade não tem nenhuma divida com o Poder Público, nem se encontra inscrita nos bancos de dados públicos ou privados de proteção ao crédito.

Marabá, 26 de outubro de 2022.

Ausinado de forma digital FRANCISCO RIBEIRO<br>DA DE ANOSTACIO REGIONALES DE ENTRE DE COSTA-37639226287<br>COSTA-37639226287 Distoire 2022-1026 09:32 SH  $-0.000$ Francisco Ribeiro da Costa Reitor